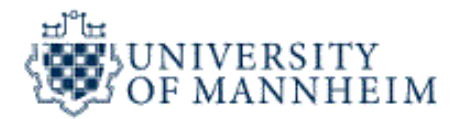

# **Data Mining I**

# **Association Analysis**

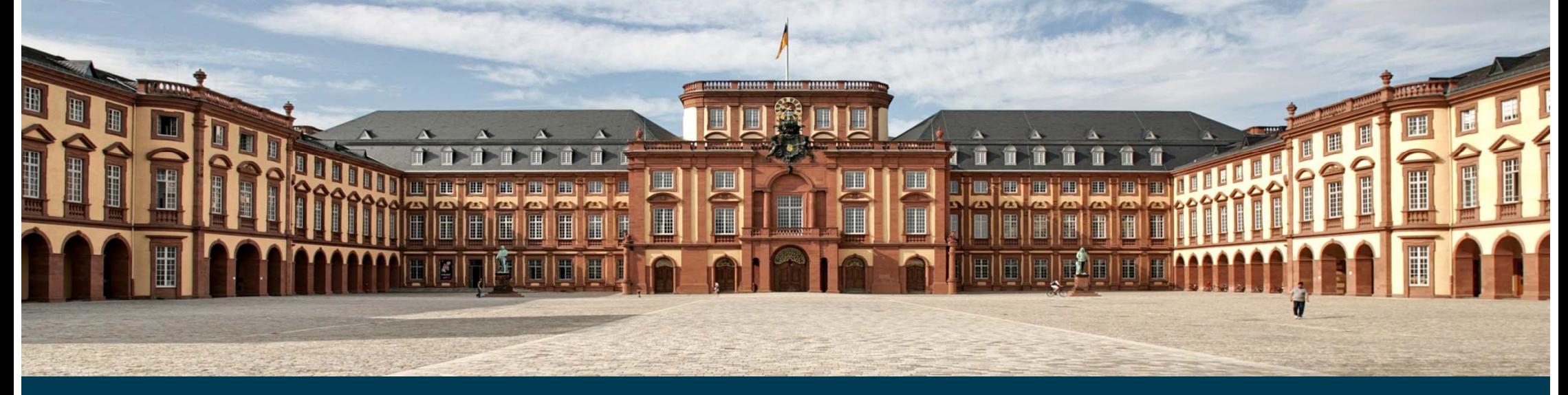

Universität Mannheim – Bizer: Data Mining I – FSS2019 (Version: 9.4.2019) – Slide 1

# **Example Applications in which Co-Occurrence Matters**

We are often interested in co-occurrence relationships.

## **Marketing**

- 1. identify items that are bought together by sufficiently many customers.
- 2. use this information for marketing or supermarket shelf management purposes.

## Inventory Management

- 1. identify parts that are often needed together for repairs.
- 2. use this information to equip your repair vehicles with the right parts.

## Usage Mining

- 1. identify words that frequently appear together in search queries.
- 2. use this information to offer auto-completion features to the user.

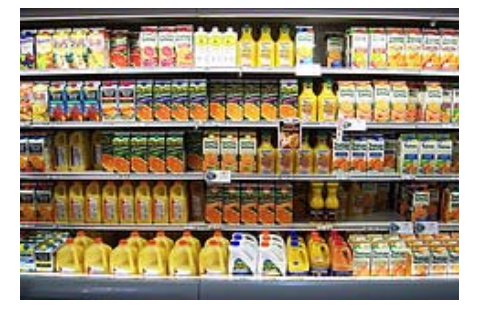

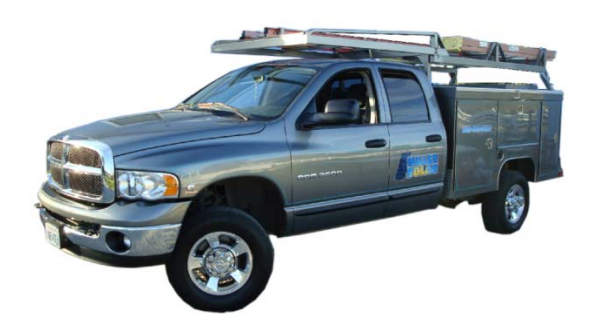

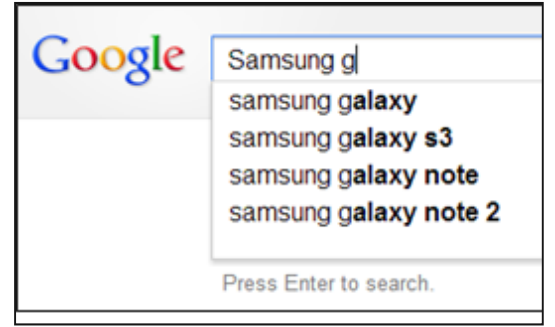

# **Outline**

- 1. Correlation Analysis
- 2. Association Analysis
	- 1. Frequent Itemset Generation
	- 2. Rule Generation
	- 3. Handling Continuous and Categorical Attributes
	- 4. Interestingness Measures

# **1. Correlation Analysis**

- \_\_\_\_\_ Correlation analysis measures the degree of dependency between two variables.
	- $\bullet$ Continuous variables: Pearson's correlation coefficient (PCC)
	- •Binary variables: Phi coefficient

$$
PCC(x, y) = \frac{\sum (x_i - \overline{x})(y_i - \overline{y})}{\sqrt{\sum (x_i - \overline{x})^2} \sqrt{\sum (y_i - \overline{y})^2}} \qquad \mathbf{Phi}(x, y) = \frac{f_{11} f_{00} - f_{01} f_{10}}{\sqrt{f_{1+} f_{+1} f_{0+} f_{+0}}}
$$

- <u> The Communication of the Communication of the Communication of the Communication of the Communication of the Communication of the Communication of the Communication of the Communication of the Communication of the Commun</u> Value range [-1,1]
	- •1 : positive correlation
	- $\bullet$ 0 : variables independent
	- •-1 : negative correlation

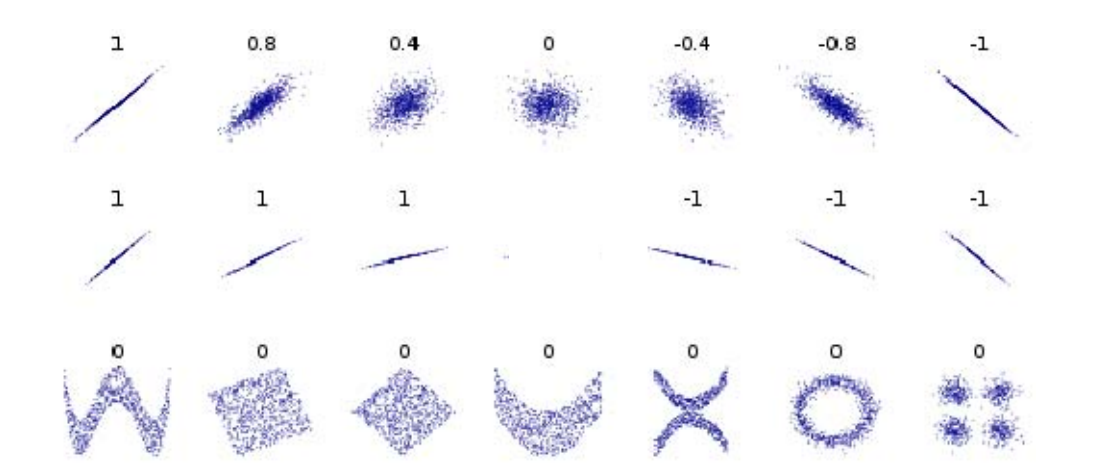

# **Correlations between Products in Shopping Baskets**

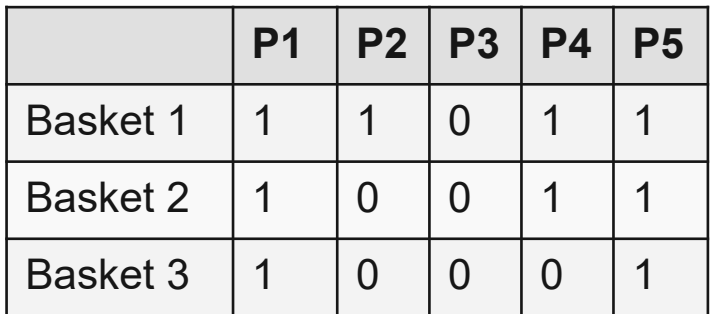

- 1 : always bought together
- 0 : sometimes bought together
- -1 : never bought together

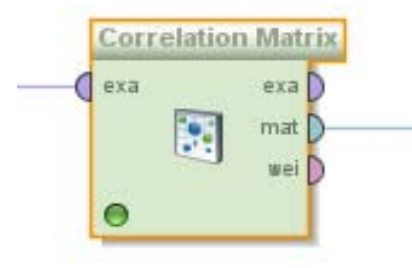

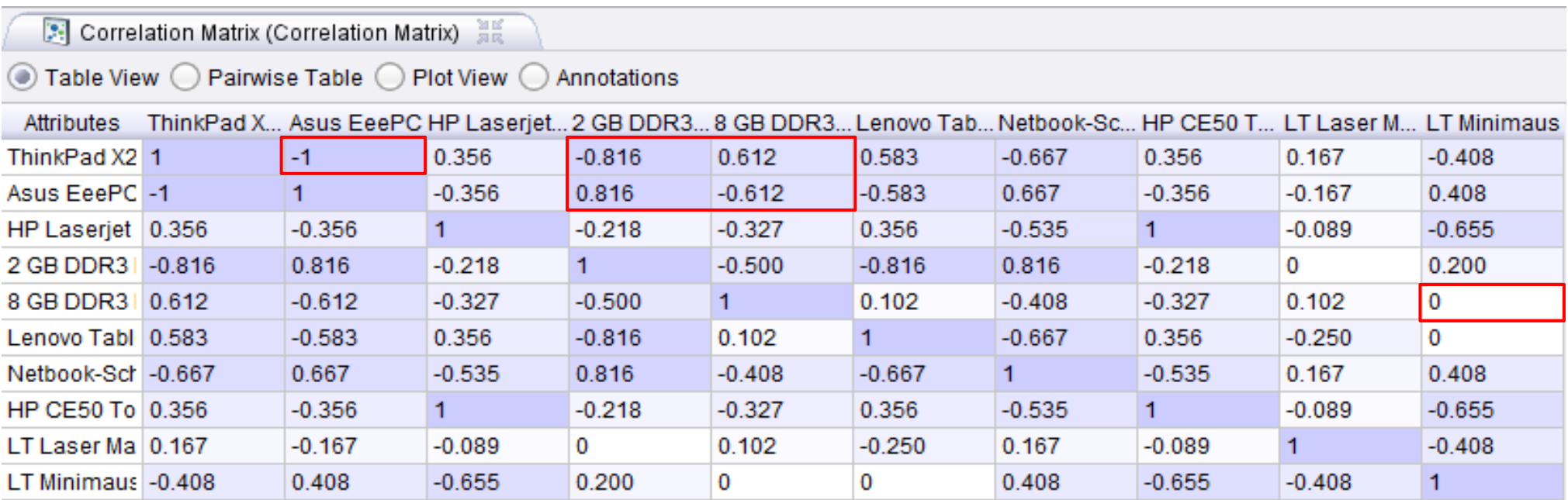

Shortcoming: Measures correlation only between two items but not between multiple items, e.g. {ThinkPad, Cover}  $\rightarrow$  {Minimaus}

# **2. Association Analysis**

- Association analysis can find multiple item co-occurrence relationships (descriptive method)
- \_\_\_\_\_ - focuses on occurring items, not absent items
- \_\_\_\_\_ - first algorithms developed in the early 90s at IBM by Agrawal & Srikant
- initially used for shopping basket analysis to find how items purchased by customers are related
- later extended to more complex data structures
	- sequential patterns
	- subgraph patterns
- and other application domains
	- web usage mining, social science, life science

**Given a set of transactions, find rules that will predict the occurrence of an item based on the occurrences of other items in the transaction.**

#### **Shopping Transactions**

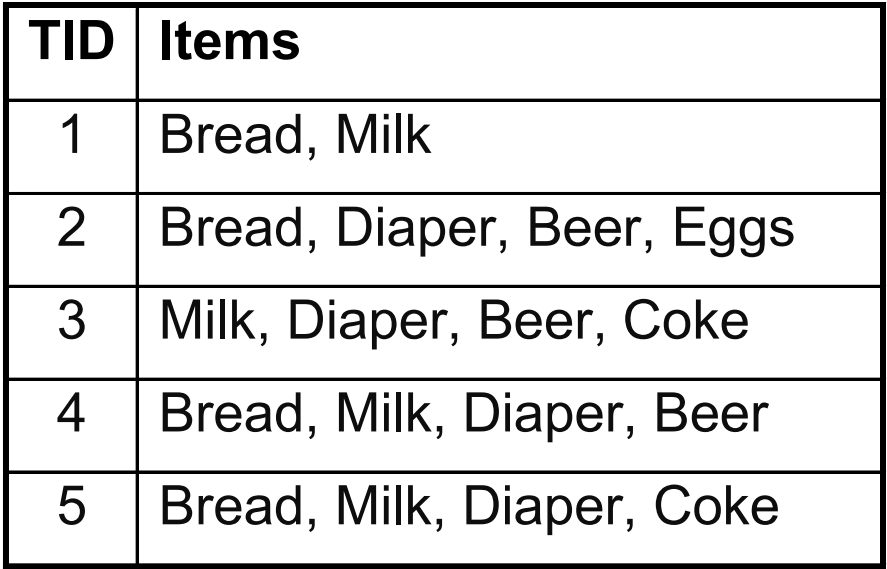

#### **Examples of Association Rules**

 $\{ \mathrm{Diaper} \} \rightarrow \{ \mathrm{Beer} \}$ {Beer, Bread}  $\rightarrow$  {Milk} {Milk, Bread}  $\rightarrow$  {Eggs, Coke}

**Implication means co-occurrence, not causality!**

# **Definition: Support and Frequent Itemset**

#### Itemset

- •A collection of one or more items
- Example: {Milk, Bread, Diaper}
- k-itemset: An itemset that contains k items
- $-$  Support count  $(\sigma)$ 
	- Frequency of occurrence of an itemset
	- E.g.  $\sigma$ ({Milk, Bread, Diaper}) = 2
- Support (s)
	- • Fraction of transactions that contain an itemset
	- E.g. s({Milk, Bread, Diaper}) = 2/5 = 0.4
- Frequent Itemset
	- $\bullet$  An itemset whose support is greater than or equal to a minimal support (*minsup)* threshold specified by the user

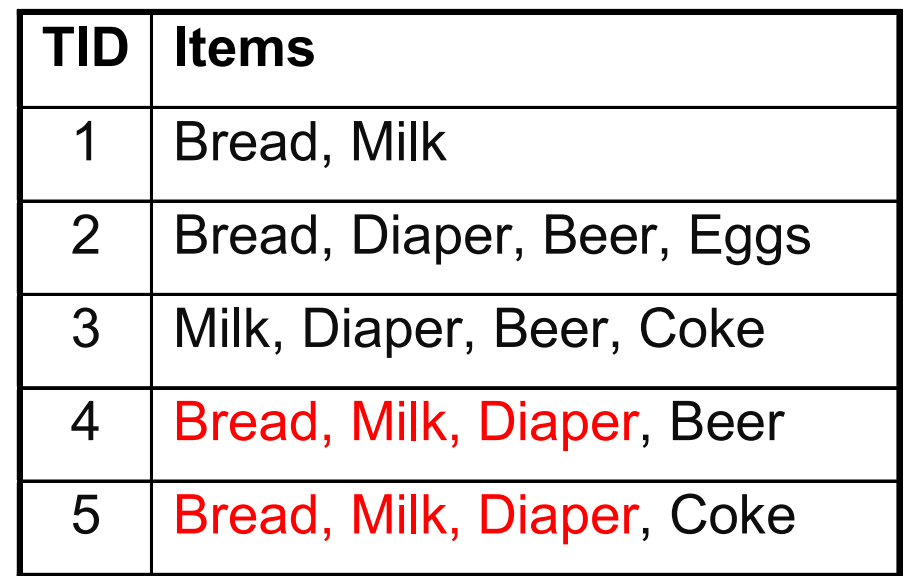

#### Association Rule

- \_\_\_\_\_\_ An implication expression of the form X  $\rightarrow$  Y, where X and Y are itemsets
- An association rule states that when X occurs, Y occurs with certain probability.
- Example: {Milk, Diaper}  $\rightarrow$  {Beer} Condition Consequent

#### Rule Evaluation Metrics

- Support (s) Fraction of transactions that contain both X and Y
- Confidence (c)

Measures how often items in Y appear in transactions that contain X

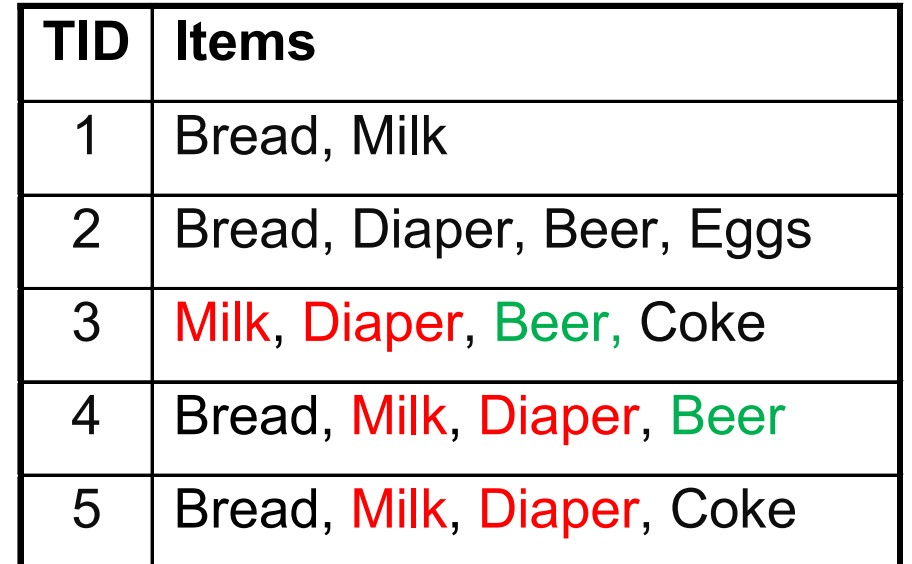

$$
s(X \to Y) = \frac{|X \cup Y|}{|T|} \qquad s = \frac{\sigma(\text{Milk}, \text{Diaper, Beer})}{|T|} = \frac{2}{5} = 0.4
$$

$$
c(X \to Y) = \frac{\sigma(X \cup Y)}{\sigma(X)}
$$
  $c = \frac{\sigma(\text{Milk, Diaper, Beer})}{\sigma(\text{Milk, Diaper})} = \frac{2}{3} = 0.67$ 

# **Main Challenges concerning Association Analysis**

- 1. Mining associations from large amounts of data can be computationally expensive
	- •Algorithms need to apply smart pruning strategies
- 2. Algorithms often discover a large number of associations
	- $\bullet$ many of them are uninteresting or redundant
	- • the user needs to select the subset of the associations that is relevant given her task at hand

# **The Association Rule Mining Task**

- \_\_\_\_\_ – Given a set of transactions T, the goal of association rule mining is to find all rules having
	- 1. support ≥ *minsup* threshold
	- 2. confidence ≥ *minconf* threshold
- \_\_\_\_\_ *Minsup* and *minconf* are provided by the user.
- $\overline{\phantom{m}}$  Brute Force Approach:
	- 1. List all possible association rules
	- 2. Compute the support and confidence for each rule
	- 3. Remove rules that fail the *minsup* and *minconf* thresholds

 $\Rightarrow$  Computationally prohibitive due to large number of candidates!

# **Mining Association Rules**

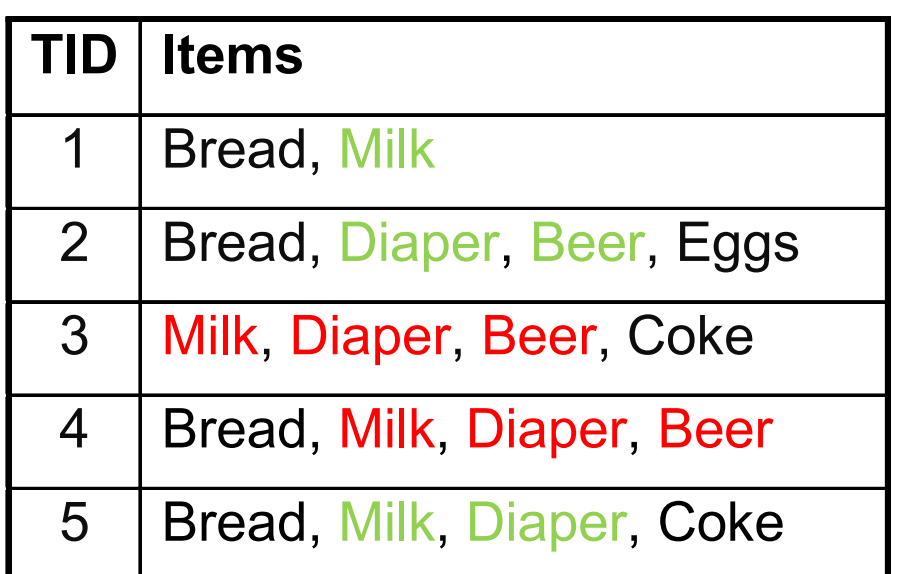

#### Example rules:

```
{Milk, Diaper} \rightarrow {Beer} (s=0.4, c=0.67)
{Milk, Beer} \rightarrow {Diaper} (s=0.4, c=1.0)
{Diaper, Beer} 
 {Milk} (s=0.4, c=0.67)
\{ {\rm Beer}\} \rightarrow \{ {\rm Milk},\ {\rm Diagram}\} (s=0.4, c=0.67)
\{D{\textup{iaper}}\} \rightarrow \{M{\textup{ilk}},\, \textup{Beer}\} \textrm{ (s=0.4, c=0.5)} .
\{\textsf{Milk}\} \rightarrow \{\textsf{Diaper},\, \textsf{Beer}\} (s=0.4, c=0.5)
```
## Observations:

- All the above rules are binary partitions of the same itemset: {Milk, Diaper, Beer}
- $\frac{1}{2}$  Rules originating from the same itemset have identical support but can have different confidence.
- Thus, we may decouple the support and confidence requirements.

# **Mining Association Rules**

Two-step approach:

#### 1. Frequent Itemset Generation

- Generate all itemsets whose support  $\geq$  minsup
- 2. Rule Generation
	- Generate high confidence rules from each frequent itemset, where each rule is a binary partitioning of a frequent itemset
- Frequent itemset generation is still computationally expensive.

## **2.1 Frequent Itemset Generation**

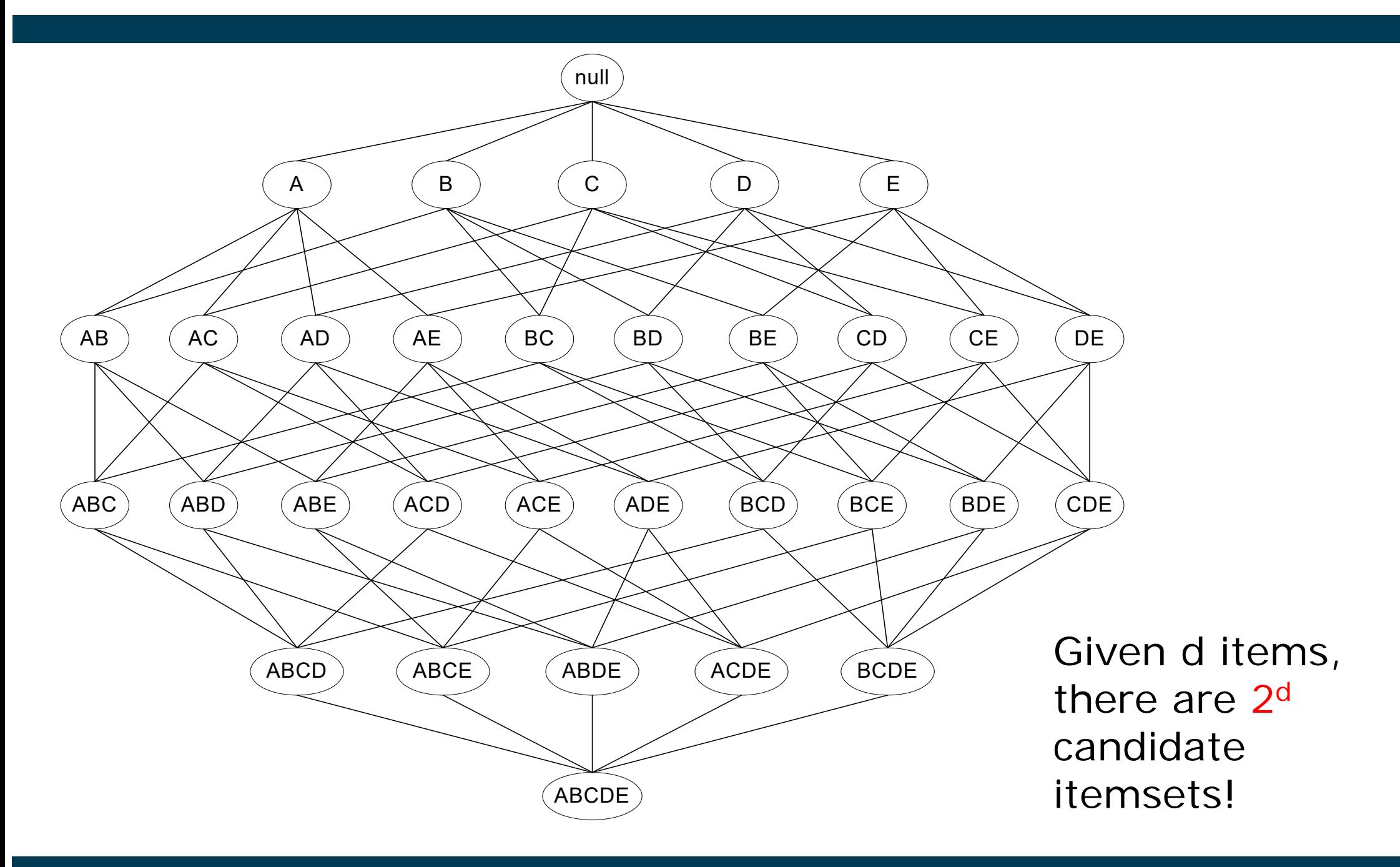

Universität Mannheim – Bizer: Data Mining I – FSS2019 (Version: 9.4.2019) – Slide 14

# **Brute Force Approach**

- $-$  Each itemset in the lattice is a candidate frequent itemset
- $\overline{\phantom{a}}$ Count the support of each candidate by scanning the database
- Match each transaction against every candidate

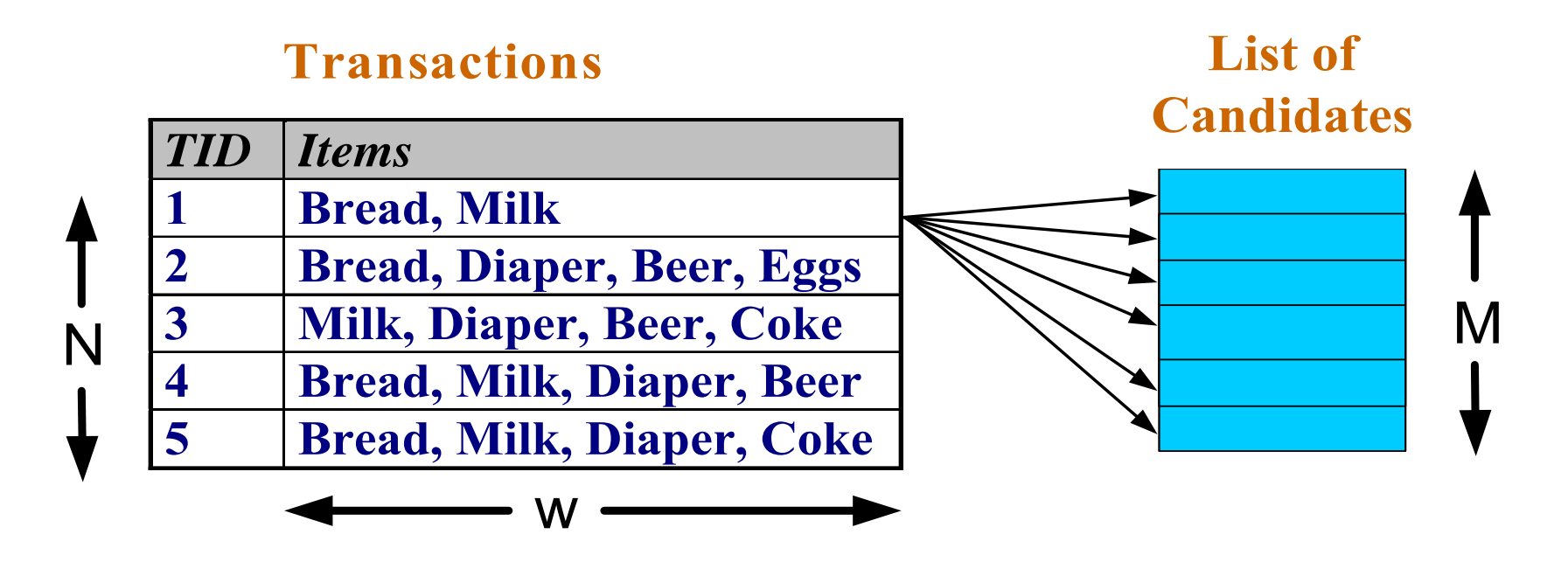

- Complexity ∼ O(NMw)  $\bigtriangledown$  Expensive since M = 2ª !!!
- A smarter algorithm is required

# **Example: Brute Force Approach**

- \_\_\_\_\_ - Example:
	- •Amazon has 10 million books (i.e., Amazon Germany, as of 2011)
- That is 210.000.000 possible itemsets
- As a number:
	- $\bullet$  9.04981...  $\times$  10 $^{3.010.299}$
	- •That is: a number with 3 million digits!

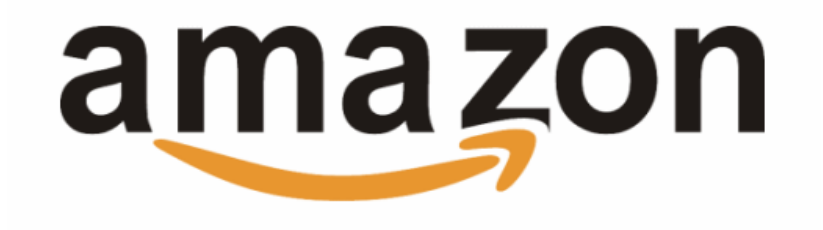

- \_\_\_\_\_ However:
	- • most itemsets will not be important at all, e.g., books on Chinese calligraphy, Inuit cooking, and data mining bought together
	- •thus, smarter algorithms should be possible.
	- • intuition for the algorithm: All itemsets containing Inuit cooking are likely infrequent.

#### Apriori Principle

**If an itemset is frequent, then all of its subsets must also be frequent.**

 Apriori principle holds due to the following property of the support measure:

$$
\forall X, Y : (X \subseteq Y) \Rightarrow s(X) \geq s(Y)
$$

- •Support of an itemset never exceeds the support of its subsets
- •This is known as the anti-monotone property of support

# **Using the Apriori Principle for Pruning**

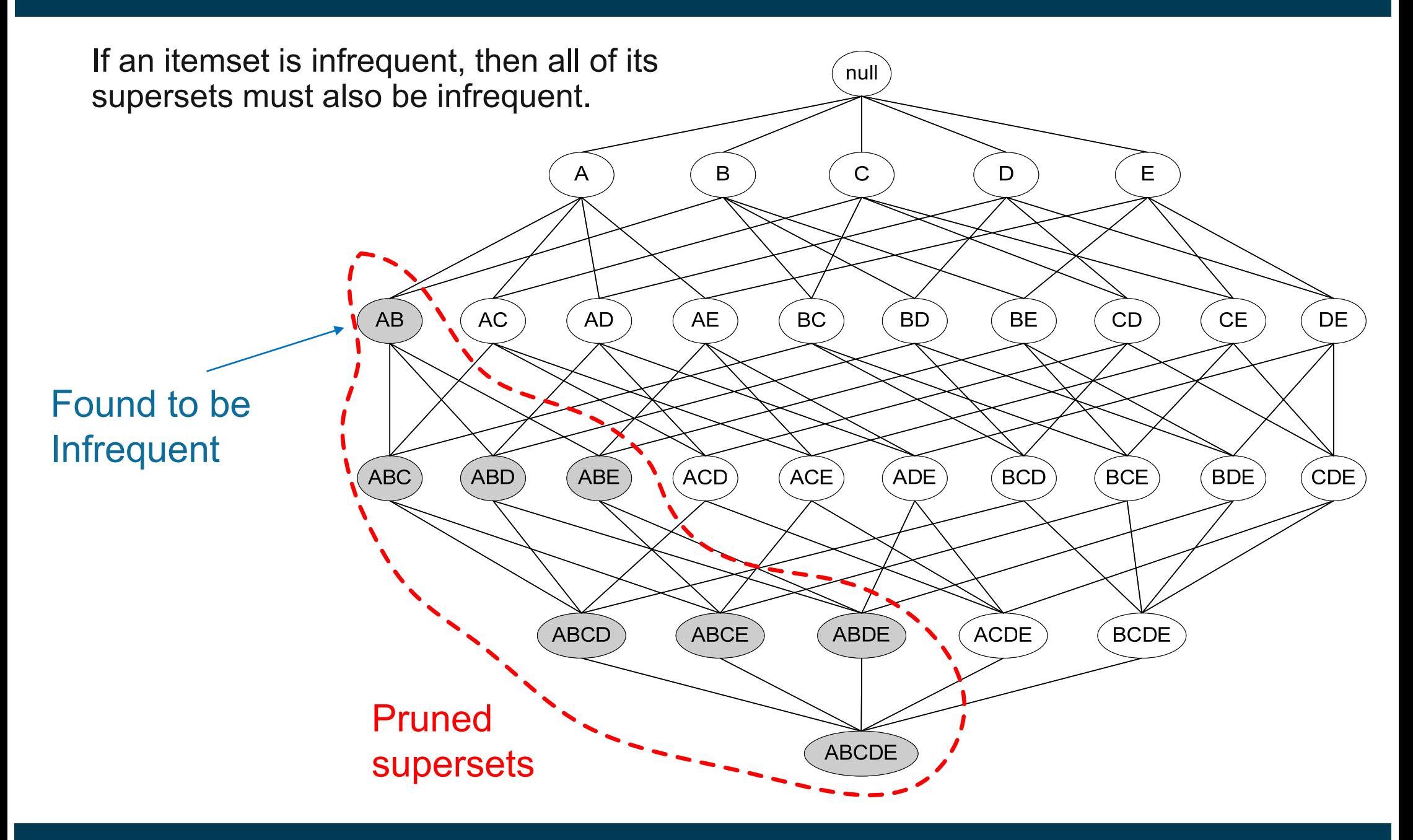

# **Example: Using the Apriori Principle for Pruning**

![](_page_18_Figure_1.jpeg)

- 1. Let k=1
- 2. Generate frequent itemsets of length 1
- 3. Repeat until no new frequent itemsets are identified
	- 1. Generate length (k+1) candidate itemsets from length k frequent itemsets
	- 2. Prune candidate itemsets that can not be frequent because they contain subsets of length k that are infrequent (Apriori Principle)
	- 3. Count the support of each candidate by scanning the DB
	- 4. Eliminate candidates that are infrequent, leaving only those that are frequent

![](_page_20_Picture_155.jpeg)

minsup=0.5

## Dataset T

![](_page_20_Picture_156.jpeg)

# 1. scan T

- → Cand<sub>1</sub>: {1}:2, {2}:3, {3}:3, {4}:1, {5}:3
- $\rightarrow$  Fequ<sub>1</sub>: {1}:2, {2}:3, {3}:3, {5}:3
- → Cand<sub>2</sub>: {1,2}, {1,3}, {1,5}, {2,3}, {2,5}, {3,5}

# 2. scan T

- → Cand<sub>2</sub>: {1,2}:1, {1,3}:2, {1,5}:1, {2,3}:2, {2,5}:3, {3,5}:2
- $\rightarrow$  Fequ <sup>2</sup>: {**1,3}**:2, {**2,3}**:2, {**2,5}:**3, {**3,5}**:2  $\rightarrow$  Cand  $\{2, 3, 5\}$
- 3. scan T

$$
C_3: \{2, 3, 5\}:2
$$
  
\n
$$
→ F_3: \{2, 3, 5\}
$$

# **Frequent Itemset Generation in Rapidminer**

![](_page_21_Picture_39.jpeg)

# **Frequent Itemsets in Rapidminer**

![](_page_22_Picture_14.jpeg)

Universität Mannheim – Bizer: Data Mining I – FSS2019 (Version: 9.4.2019) – Slide 23

# **Example Application of Frequent Itemsets**

- 1. Take top-k frequent itemsets of size 2 containing item A
- 2. Rank second item according to
	- •profit made by selling item
	- • whether you want to reduce number of items B in stock
	- •knowledge about customer preferences
- 3. Offer special price for combination with top-ranked second item

![](_page_23_Picture_7.jpeg)

Wird oft zusammen gekauft

![](_page_23_Picture_9.jpeg)

Preis für beide: EUR 138.00

Beides in den Einkaufswagen

Verfügbarkeit und Versanddetails anzeigen

Dieser Artikel: Introduction to Data Mining von Pang-Ning Tan Taschenbuch EUR 85,05

Data Mining: Concepts and Techniques (Morgan Kaufmann Series in Data Management Systems)

Universität Mannheim – Bizer: Data Mining I – FSS2019 (Version: 9.4.2019) – Slide 24

# **2.2 Rule Generation**

\_\_\_\_\_  $-$  Given a frequent itemset L, find all non-empty subsets f  $\subset$  L such  $\;$ that f  $\rightarrow$  L – f satisfies the minimum confidence requirement.

![](_page_24_Picture_120.jpeg)

$$
c = \frac{\sigma(\text{Milk}, \text{Diaper}, \text{Beer})}{\sigma(\text{Milk}, \text{Diaper})} = \frac{2}{3} = 0.67
$$

# **Challenge: Large Number of Candidate Rules**

 $-$  If {A,B,C,D} is a frequent itemset, then the candidate rules are:

![](_page_25_Picture_117.jpeg)

 $\overline{\phantom{a}}$  $-$  If  $|L|$  = k, then there are 2  $k - 2$  candidate association rules (ignoring  $L \to \emptyset$  and  $\emptyset \to L$ )

# **Rule Generation**

- $-$  How to efficiently generate rules from frequent itemsets?
	- In general, confidence does not have an anti-monotone property c(ABC  $\rightarrow$ D) can be larger or smaller than c(AB  $\rightarrow$ D)
	- But confidence of rules generated from the same itemset has an anti-monotone property
	- e.g., L = {A,B,C,D}:

 $\mathsf{c}(\mathsf{ABC}\to\mathsf{D})\,{\geq}\, \mathsf{c}(\mathsf{AB}\to\mathsf{CD})\,{\geq}\,\mathsf{c}(\mathsf{A}\to\mathsf{BCD})$ 

• Confidence is anti-monotone with respect to the number of items on the right hand side of the rule

Confidence is anti-monotone w.r.t. number of items on the RHS of the rule

- i.e., "moving elements from left to right" cannot increase confidence
- reason:

$$
c(AB \to C) := \frac{s(ABC)}{s(AB)} \qquad c(A \to BC) := \frac{s(ABC)}{s(A)}
$$

 Due to anti-monotone property of support, we know  $s(AB) \leq s(A)$ 

– Hence

$$
C(AB \rightarrow C) \geq C(A \rightarrow BC)
$$

# **Candidate Rule Pruning**

![](_page_28_Figure_1.jpeg)

# **Candidate Rule Generation within Apriori Algorithm**

- Candidate rule is generated by merging two rules that share the same prefix in the rule consequent (right hand side of rule).
- 1. join(CD  $\rightarrow$  AB, BD  $\rightarrow$  AC) would produce the candidate rule D  $\rightarrow$  ABC
- 2. Prune rule D  $\rightarrow$  ABC if one of its parent rules does not have high confidence (e.g. AD  $\rightarrow$  BC)

![](_page_29_Figure_4.jpeg)

- All the required information for confidence computation has already been recorded in itemset generation.
- $-$  Thus, there is no need to scan the transaction data  $T$  any more.

## **Creating Association Rules in Rapidminer**

![](_page_30_Picture_14.jpeg)

Universität Mannheim – Bizer: Data Mining I – FSS2019 (Version: 9.4.2019) – Slide 31

# **Exploring Association Rules in Rapidminer**

**Filter by** 

**conclusion**

**Filter by** 

![](_page_31_Picture_29.jpeg)

# **2.3 Handling Continuous and Categorical Attributes**

- How to apply association analysis to attributes that are not asymmetric binary variables?

![](_page_32_Picture_112.jpeg)

- Example Rule:

{Number of Pages  $\in$ [5,10)  $\land$  (Browser=Mozilla)}  $\rightarrow$  {Buy = No}

# **Handling Categorical Attributes**

- Transform categorical attribute into asymmetric binary variable s
- Introduce a new "item" for each distinct attribute-value pair
	- • Example: replace "Browser Type" attribute with
		- •attribute: "Browser Type = Internet Explorer"
		- •attribute: "Browser Type = Mozilla"
		- •……

## - Potential Issues

- $\bullet$  What if attribute has many possible values
	- and the control of the control of Many of the attribute values may have very low support
	- Potential solution: Aggregate low-support attribute values
- $\bullet$  What if distribution of attribute values is highly skewed
	- Example: 95% of the visitors have Buy = No
	- -Most of the items will be associated with (Buy=No) item
	- Potential solution: drop the highly frequent item

![](_page_33_Picture_15.jpeg)

# **Handling Continuous Attributes**

- Transform continuous attribute into binary variables using discretization
	- Equal-width binning
	- Equal-frequency binning

![](_page_34_Figure_4.jpeg)

Issue: Size of the discretization intervals affects support & confidence

 ${Refund = No, (Income = $51,250)} \rightarrow {Check = No}$  $\{ \mathsf{Refund} = \mathsf{No}, \, (\mathsf{60K} \leq \mathsf{Income} \leq \mathsf{80K}) \} \rightarrow \{ \mathsf{Check} = \mathsf{No} \}$ 

{Refund = No, (0K  $\leq$  Income  $\leq$  1B)}  $\rightarrow$  {Cheat = No}

- • If intervals are too small
	- itemsets may not have enough support
- • If intervals too large
	- rules may not have enough confidence
	- e.g. combination of different age groups compared to a specific age group

# **2.4 Interestingness Measures**

- - Association rule algorithms tend to produce too many rules
	- •many of them are uninteresting or redundant
	- •redundant if  $\{A,B,C\} \rightarrow \{D\}$  and  $\{A,B\} \rightarrow \{D\}$ have same support & confidence
- Interestingness of patterns depends on application
	- $\bullet$ one man's rubbish may be another's treasure
- Interestingness measures can be used to prune or rank the derived rules.
- \_\_\_\_\_\_ - In the original formulation of association rules, support & confidence were the only interestingness measures used.
- Later, various other measures have been proposed
	- See Tan/Steinback/Kumar, Chapter 6.7
	- •We will have a look at one: Lift

# **Drawback of Confidence**

![](_page_36_Picture_76.jpeg)

## Association Rule: Tea  $\rightarrow$  Coffee

 $\text{confidence(Tea} \rightarrow \text{Coffee)}$  =  $0.75$ 

but support(Coffee) = 0.9

Although confidence is high, rule is misleading as the fraction of coffee drinkers is higher than the confidence of the rule

**Lift**

 $-$  The *lift* of an association rule  $X \rightarrow Y$  is defined as:

$$
Lift = \frac{c(X \to Y)}{s(Y)}
$$

- \_\_\_\_\_\_ Confidence normalized by support of consequent
- Interpretation
	- if lift > 1, then X and Y are positively correlated
	- if lift = 1, then X and Y are independent
	- if lift < 1, then X and Y are negatively correlated

![](_page_38_Picture_119.jpeg)

$$
Lift = \frac{c(X \to Y)}{s(Y)}
$$

# Association Rule: Tea  $\rightarrow$  Coffee

 $\text{confidence(Tea} \rightarrow \text{Coffee})$  =  $0.75$ 

support(Coffee) = 0.9

lift(Tea  $\rightarrow$  Coffee) = 0.75/0.9= 0.8333

(< 1, therefore is negatively correlated )

# **Exploring Association Rules in Rapidminer**

![](_page_39_Picture_29.jpeg)

![](_page_39_Picture_30.jpeg)

**Solid**

**lift**

Universität Mannheim – Bizer: Data Mining I – FSS2019 (Version: 9.4.2019) – Slide 40

# **Conclusion**

- The algorithm does the counting for you and finds patterns in the data.
- You need to do the interpretation based on your knowledge about the application domain.
	- $\bullet$ Which patterns are meaningful?
	- $\bullet$ Which patterns are surprising?

## **Literature Reference for this Slideset**

Pang-Ning Tan, Michael Steinbach, Vipin Kumar: **Introduction to Data Mining**.

Pearson / Addison Wesley.

**Chapter 6: Association Analysis: Basic Concepts and Algorithms**

**Chapter 7: Association Analysis: Advanced Concepts**

![](_page_41_Picture_5.jpeg)